## **Where are my papers**

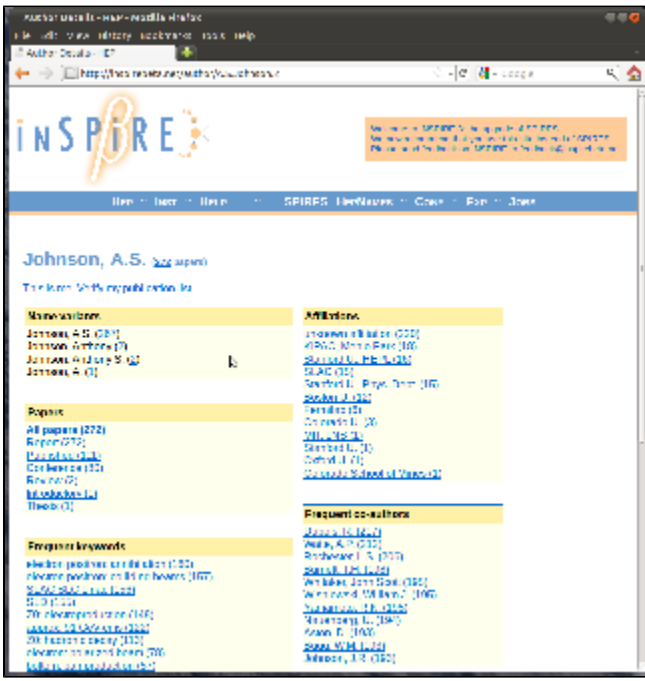

Here are my papers, I click on "This is me, verify my publication list".

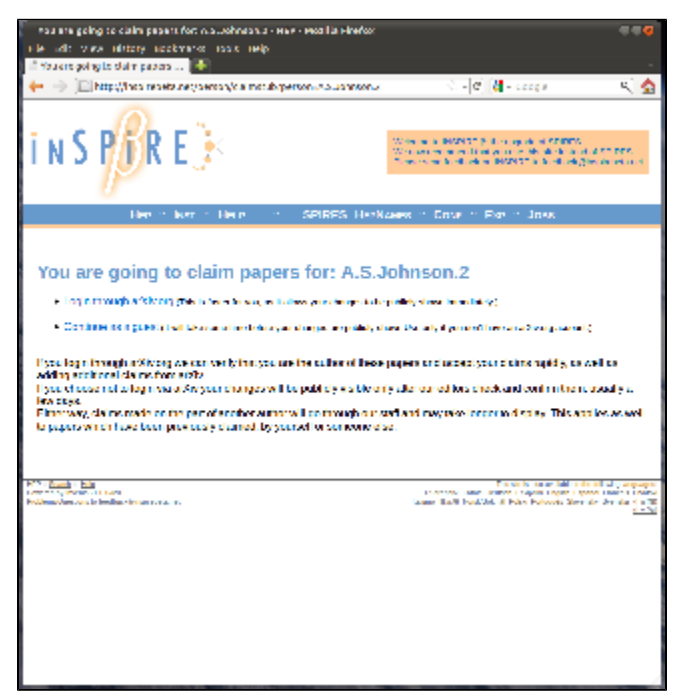

I choose "login through arXiv.org"

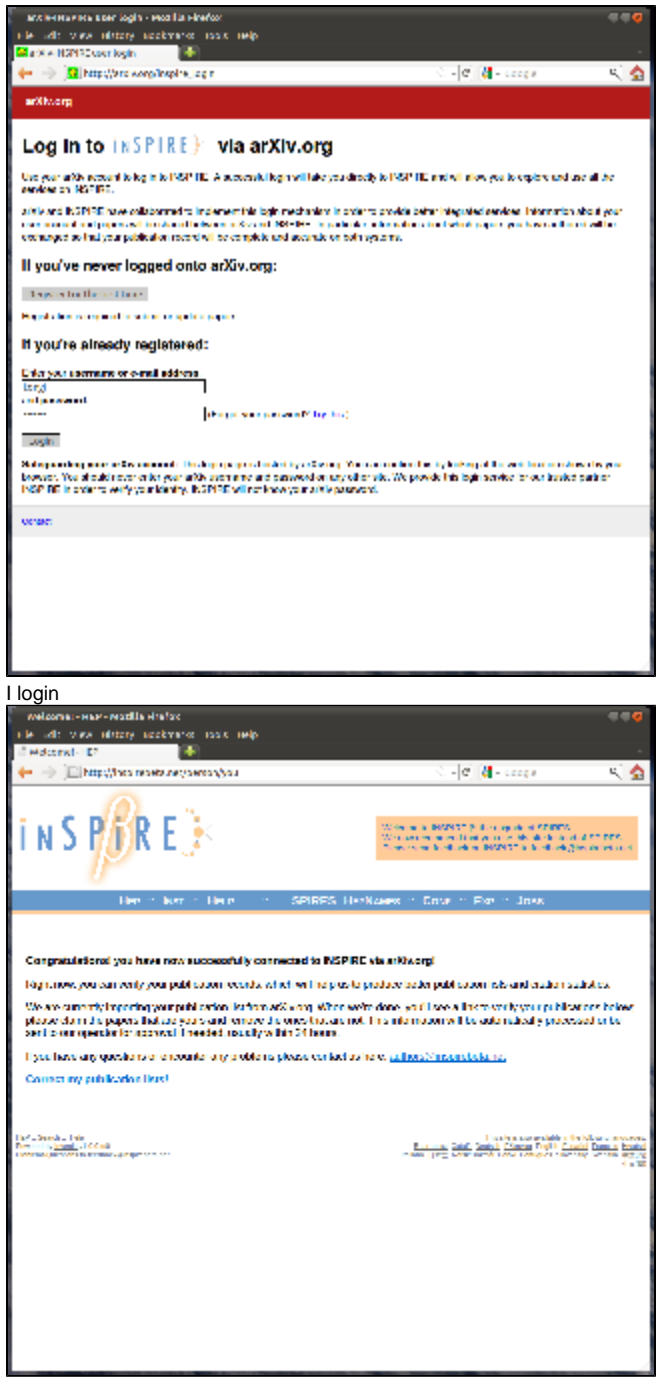

Yeah it worked, now click "correct my publication list"

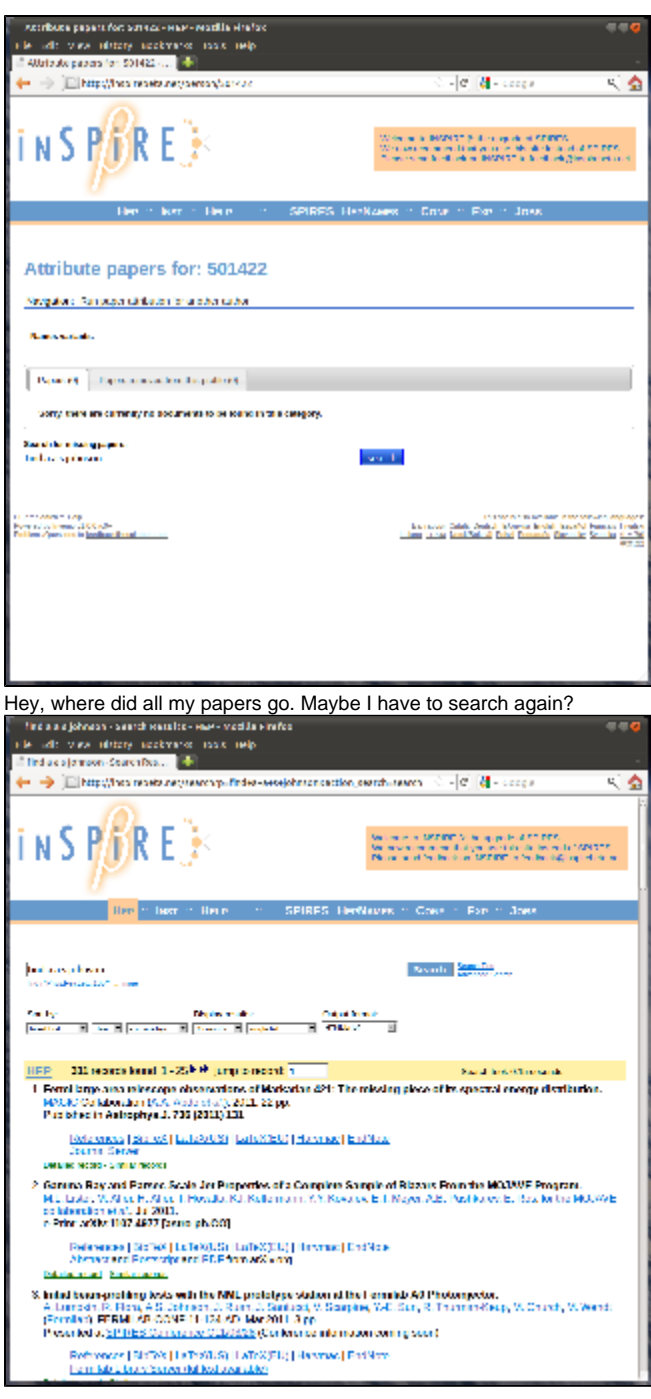

Now I got my papers back, but now there is no way to claim them?